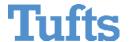

## APPLICATION FOR PEOPLESOFT HCM ACCOUNT

PLEASE TYPE OR PRINT CLEARLY

| Applicant Name                                                                                                    |                       |                                                                       | Date                       |                           |
|----------------------------------------------------------------------------------------------------|-----------------------|-----------------------------------------------------------------------|----------------------------|---------------------------|
| Applicant Title                                                                                                    |                       |                                                                       | Phone #                    |                           |
| Department                                                                                                    |                       |                                                                       |                            |                           |
| Tufts Login Name (UTLN):                                                                                                    |                       |                                                                       |                            |                           |
| <b>Type of Account Requested:</b> When requestir Workflow, please specify the deptids or the sch                                                                                                    |                       |                                                                       | ill in table below. W      | hen requesting            |
| ☐ <b>Department Admin</b> (Time Entry/Time Tracking/Student & Temp ePAF)                                                                                                    |                       | ☐ Department Manager Workflow Access                                  |                            |                           |
| Research Administration Labor Distribution Please provide deptids below (needs OVPR approval)                                                                                                    |                       | ☐ Faculty Chair Workflow Access                                       |                            |                           |
| ☐ FIS CWR/Faculty Hire Please provide deptids below (needs OFA approval)                                                                                                    |                       | ☐ Local Research Admin Workflow                                       |                            |                           |
| FIS OFA access                                                                                                    |                       | Research Admin Workflow (OVPR department staff only)                  |                            |                           |
| (Specify school)  EAD                                                                                                    |                       | Post-award Workflow                                                   |                            |                           |
| (Specify school/division)                                                                                                    |                       | (Controller/Postaward staff only)                                     |                            |                           |
| Budget Center                                                                                                    |                       | Dean/EAD Workflow Access                                              |                            |                           |
| (Budget Center staff only)  Other                                                                                                    |                       | (Specify school/division)  Faculty Affairs Office Access (OFA's only) |                            |                           |
| (Please specify)                                                                                                    |                       | (Specify school)                                                      |                            |                           |
|                                                                                                    |                       | ☐ Budget Center Workflow                                              |                            |                           |
|                                                                                                    |                       | (Budget Center staff o                                                | nly)                       |                           |
| Time Entry & Time Tracking                                                                                                    |                       | ePAF/Workflow                                                         |                            |                           |
| Timekeep # Timekeep                                                                                                    | Name                  | Home Dept ID #s(s)                                                    | Acct Departm               | nent #s                   |
|                                                                                                    |                       |                                                                       |                            |                           |
|                                                                                                    |                       |                                                                       |                            |                           |
|                                                                                                    |                       |                                                                       |                            |                           |
| <b>Signatures</b> The PeopleSoft Human Resources System (HCM) is used issued to Tufts University staff members upon request and responsibilities, refer to the <i>University's Information Stewers</i> stewardship-policy. | with supervisor or de | epartment head approval. For more infor-                              | mation about Tufts' comp   | outing policies and user  |
| I hereby request a PeopleSoft HCM Account. I accept resp that this account is to be used only by me and under the co                                                                                                    |                       |                                                                       | nining the confidentiality | of the data. I understand |
| Applicant Signature                                                                                                    | Date                  | Supervisor Signature                                                  |                            | Date                      |
| EAD Signature Date                                                                                                    |                       | OVPR or OFA Signature (if app                                         | plicable)                  | Date                      |
| Security Completed by                                                                                                    | Date                  |                                                                       |                            |                           |

 $Please\ return\ completed\ application\ to:\ Tufts\ Support\ Services,\ 62R\ Talbot\ Ave,\ Medford\ Campus.$